**Netiquette E-mail Tips & Tricks**

> **Sunland Village East Computer Club September 26, 2022**

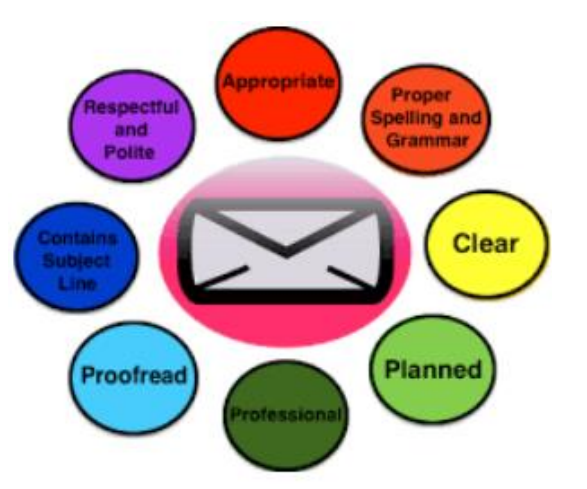

# **When did it begin?**

- By Ray Tomlinson (April 23, 1941 March 5, 2016)
- Worked for the US government ARPANET the future Internet
- He sent it to himself
- Some early email systems required the author and the recipient to both be online at the same time, in common with instant messaging.

# **When did it begin?**

- Limited use in the 1960s
- By mid-1970s had taken the form now recognized as email
- Early 1990s 1995
- First major commercial Internet Service Providers (AOL, Prodigy, and CompuServe)
- Popular webmail services (such as Hotmail) started in 1996/97

# **Where is it now?**

- By the end of 1996, one in ten Americans was on the Internet
- 2022 % of United States Internet users

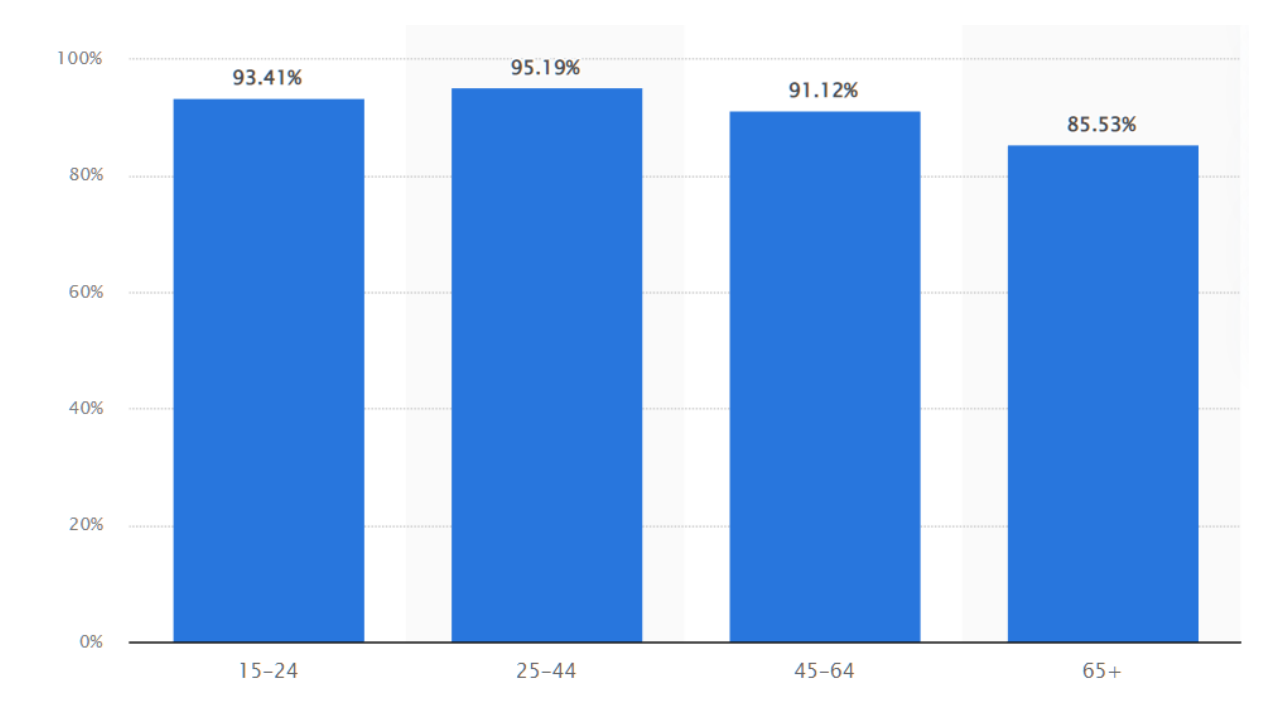

# **How is it spelled?**

- Microsoft and AP e-mail
- Wikipedia email or Email
- Yahoo e-mail
- Merriam-Webster Dictionary e-mail
- Experience Council email
- e-mail = two words electronic and mail

# **Why is email still popular?**

- It works and is still highly relevant!
- It's easy to use, accessible and highly effective when sending messages to one or many.

# **What is it?**

- NOT private
- Can be forwarded
- Don't say anything you wouldn't want to see hung on your front door

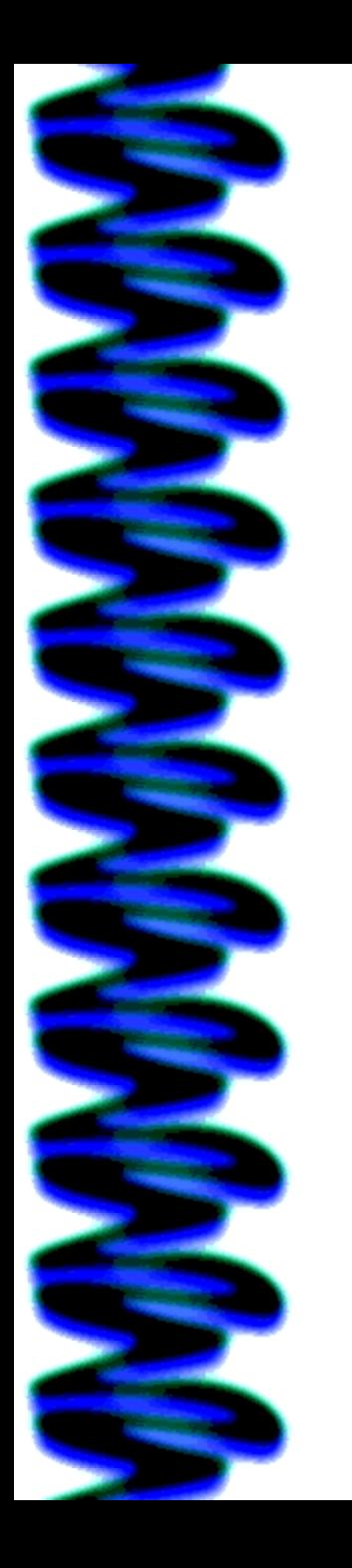

# **Oops Emails**

- One of the officers convicted of beating Rodney King sent this email
- Oops. I haven't beaten anyone so bad in a long time
- Transcript of message was used at his trial

# **Oops Emails**

- Pillsbury assured employees that emails were private
- Employee was fired after sending an email calling his bosses "backstabbing ….."
- Court held he had no reasonable expectation of privacy

- Keep it short
- Vague or nonexistent subject line
- ALL CAPS SHOUTING
- All lowercase confusing
- Don't over punctuate!!!!! ????
- No punctuation makes it difficult to read

## **LONG EMAIL**

- Elevator summary
- Headings for major points
- Bullets / Numbers

### **MAKE IT EASY TO READ**

- Avoid too many emoticons
- Explain acronyms
- Keep slang at a minimum
- Humor / sarcasm
	- $-\langle \text{grin} \rangle \odot$

## **REPLY / REPLY ALL / FORWARD**

- Reply v. Reply All
- Start Reply at top of message
- Include previous message when replying
- Why are you forwarding
- Forward jokes to 200 e-mail addresses
	- –Ask first

## **CHAIN EMAILS / HOAXES**

- DON'T forward
	- –www.snopes.com
	- –www.hoax-slayer.com
	- –www.hoaxbusters.org

## **ATTACHMENTS**

- Not too large
- Mention attachment
- Gmail will send link to a large attachment

## **IMPORTANT**

- Add attachments first
- Check spelling and grammar
- Send and it's gone sleep on it, OR
- Draft / no addressee

## **BE COURTEOUS**

- Reply in same time frame as phone call
- Don't overuse
	- High Priority
	- Important
	- Urgent
	- Read Receipt

## **FORMATTING & LAYOUT**

- Use bullet points
- Avoid fancy fonts and different colored text
- Spell check before sending
	- Grammarly
	- Microsoft's Editor (Edge)

## **GREETING SIGNATURE & CLOSING**

- In a reply, mimic the greeting that was sent to you
- Dear, Hi, Hello, etc. or nothing
- If to someone you don't know, remember business etiquette
	- –Dear blah,

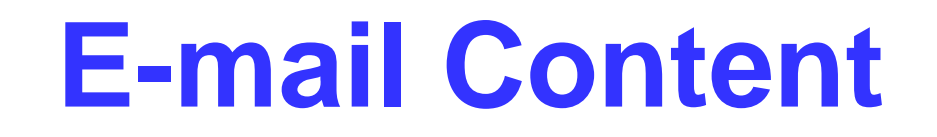

## **GREETING SIGNATURE & CLOSING**

- Always put your name at the bottom of message
	- –Judy
	- –Mom
	- –Grammy

## **SIGNATURE LINE**

- Business, organization, etc.
- Title, as necessary
- Include name of organization
- Contact info
	- –Phone number
	- –Website address

## **SIGNATURE LINE**

- Tagline
- Unsubscribe information

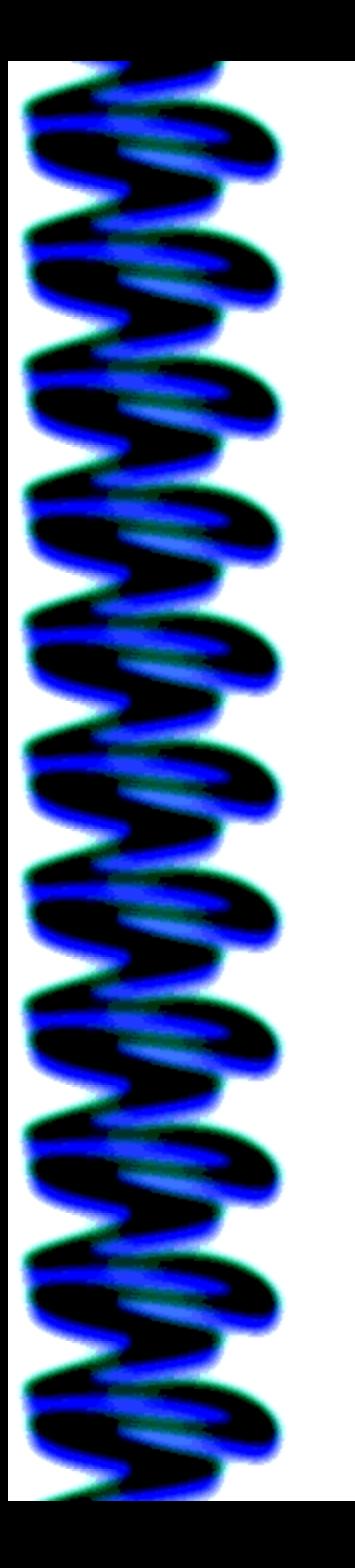

*Name, Title*

*Your communication link with APCUG*

"Association of Personal Computer User Groups" (APCUG) *An International Organization of Technology & Computer User Groups*

[www.apcug2.org](https://apcug2.org/) [www.facebook.com/APCUG](http://www.facebook.com/APCUG) [www.twitter.com/apcug](http://www.twitter.com/apcug) [www.youtube.com/apcugvideos](http://www.youtube.com/apcugvideos)

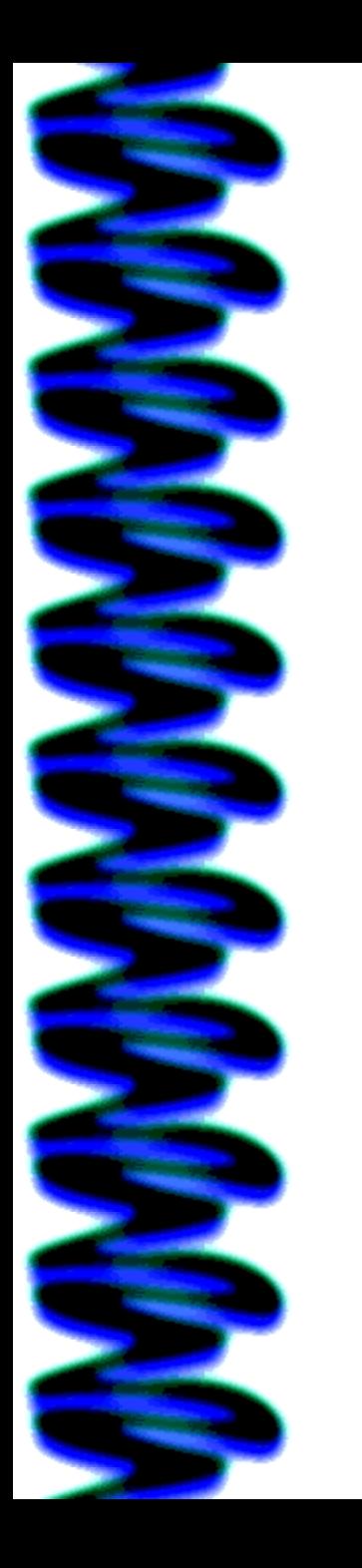

*APCUG is not a part of, nor a representative of any manufacturer, product, reseller, dealer, consultant, or business. The organization does not endorse any product, etc. As a member of APCUG, you have received this e-mail to inform you of updates, changes, or special news and information. We send e-mail messages only to announce such information. If you no longer want to receive these e-mails, please reply to the sender with Unsubscribe in the Subject line. Thank you for being a member of APCUG.*

# **Why unsubscribe info?**

- Can-Spam Act (2003) also applies to non-profit organizations
	- –Provide an unsubscribe mechanism/link, which must be below the main message
	- –Honor opt-out requests within 10 business days
	- –Use accurate 'From' lines (i.e. don't pretend your email is coming from a fake address, or use a fake From name)

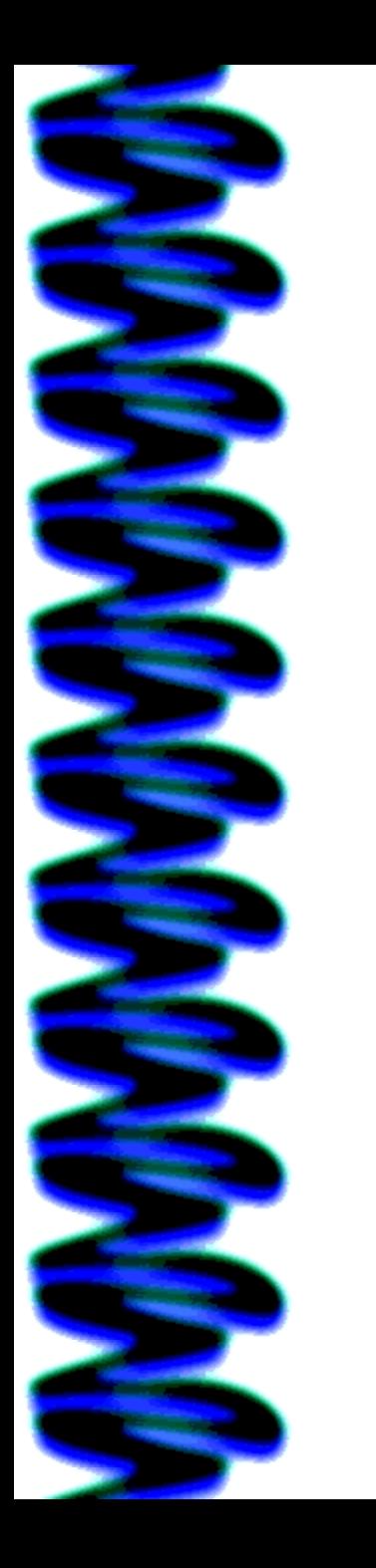

# **Why unsubscribe info?**

- –Use relevant, non-misleading subject lines (i.e., the subject line must reflect the content of the message)
- Not send emails to 'harvested' addresses (i.e. emails you bought in a list or found online)

# **Why unsubscribe info?**

- If you have a form guests fill out at a meeting, have a checkbox that indicates they want to receive further information from your group
- OR
- Send them a thank you for attending message with the question….would you like to receive further information
- Checking the box or replying yes gives you permission to send further messages

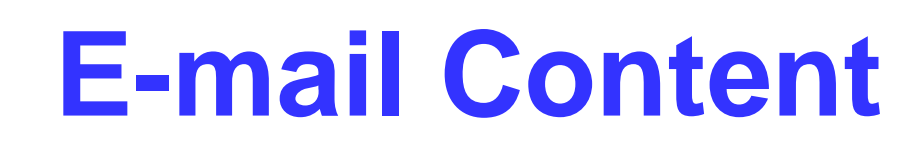

## **To: Cc: Bcc: That is the question**

- To: One recipient
- Cc:
	- –Others that need-to-know content
	- –Be involved in the discussion
- Everyone sees all recipients

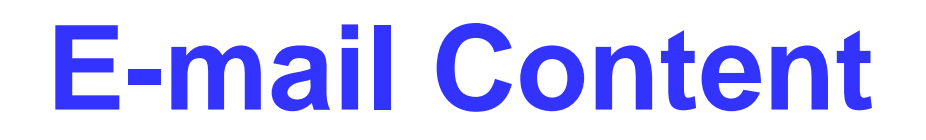

## **To: Cc: Bcc: That is the question**

- Bcc:
	- –General announcement, newsletter….
	- –Recipients only see their e-mail address
	- –Look for Bcc: in your e-mail program

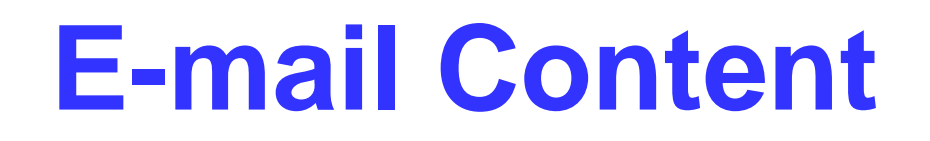

## **To: Cc: Bcc: That is the question**

- To:  $-$  Cc:
	- –Addresses can be harvested and used for Spam messages
- Bcc: Private, not seen by hackers

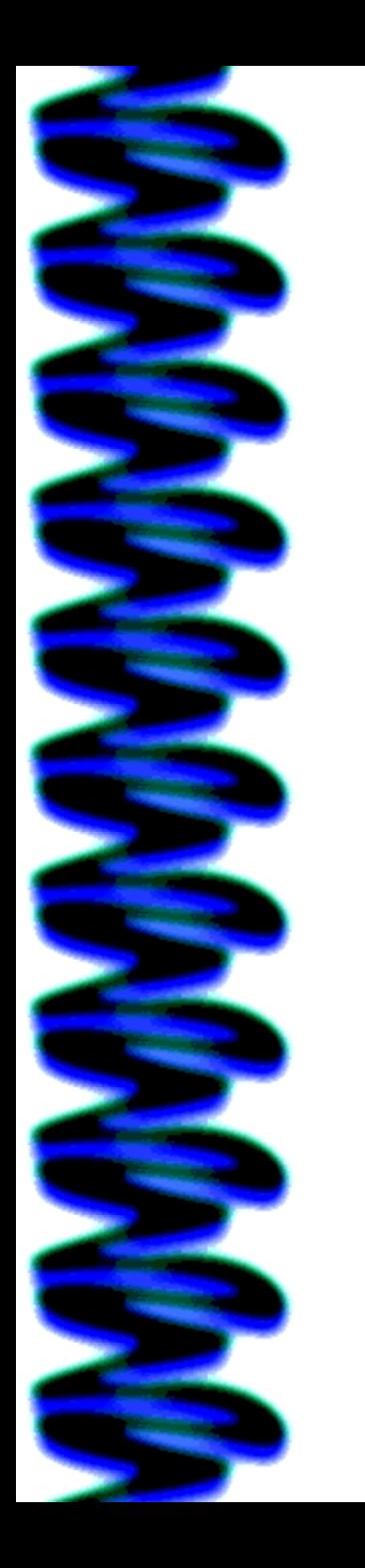

## **Reply / Reply All That is another question**

- Tread carefully
- Does everyone need to know your answer
- Or only the sender

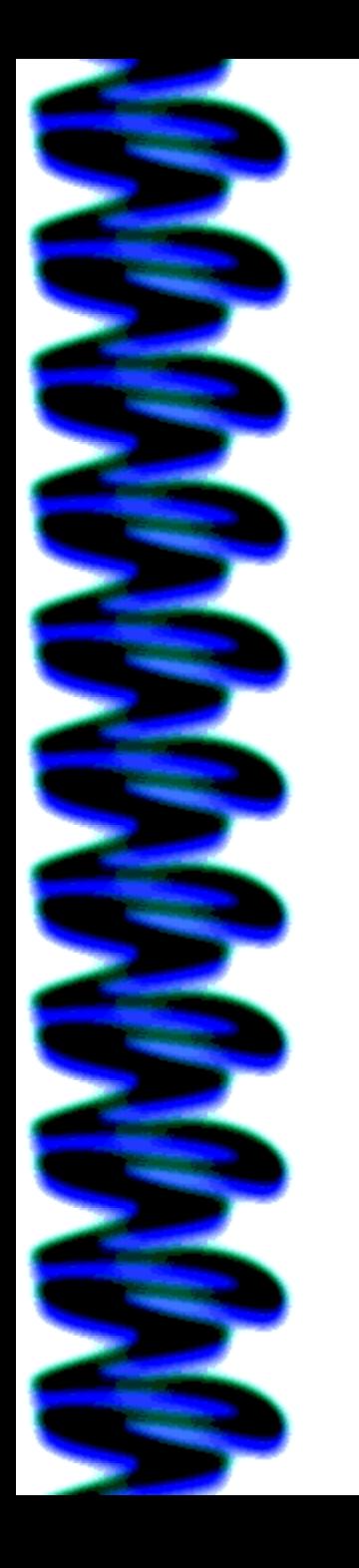

# **Attachments**

- Don't send too many attachment with one email
- Can recipient open the file?
- Save graphics as jpg (smallest size)
- Save documents, spreadsheets, presentations as PDF
- PDF Portable Document Format
	- –Anyone can open

# **Attachments**

### **Be Courteous**

- Send link to shared file
	- –Google Docs
	- –Google Photos
	- –OneDrive
	- –DropBox
	- –Flickr
	- –Snapfish….

# **Forwarding**

### **Be security conscious**

- Delete all addresses in a previously forwarded message
- Use Bcc: where appropriate

# **Forwarding**

### **Be security conscious**

- Receive a message with a gazillion forwards?
- Let your sender know about deleting addresses
- Hackers stealing addresses phishing, spam....

# **Oraganize, Organize, Organize**

## **Folders / Conversations**

- Don't keep everything in In Box
	- –Not your kitchen junk drawer
- Create Folders / Labels
	- –Think hard drive

# **Oraganize, Organize, Organize**

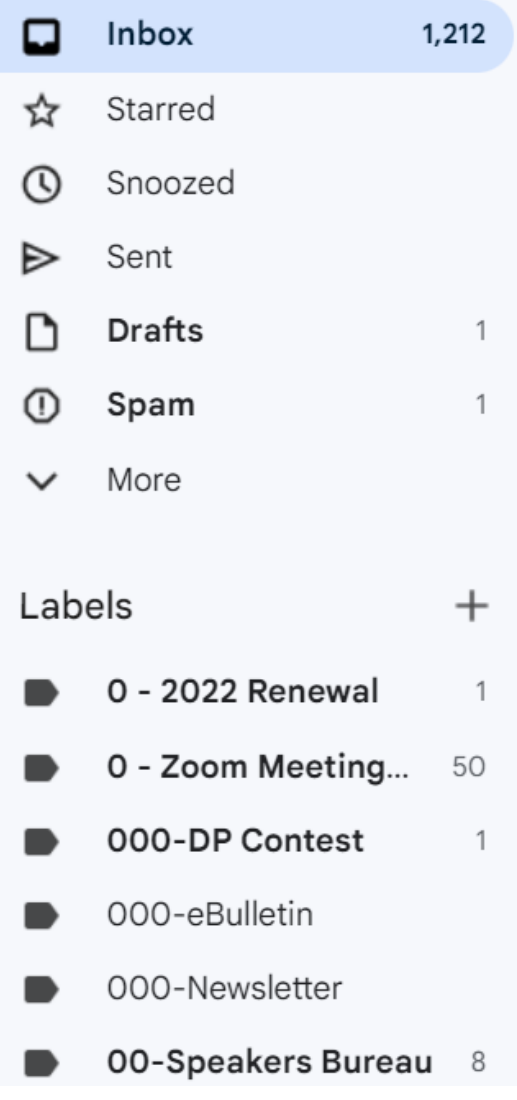

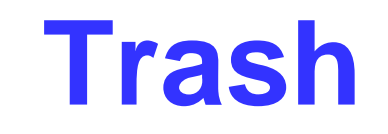

## **Empty / Delete**

- It isn't a place to keep messages
- Probably be deleted after a certain amount of time
- Think..organize

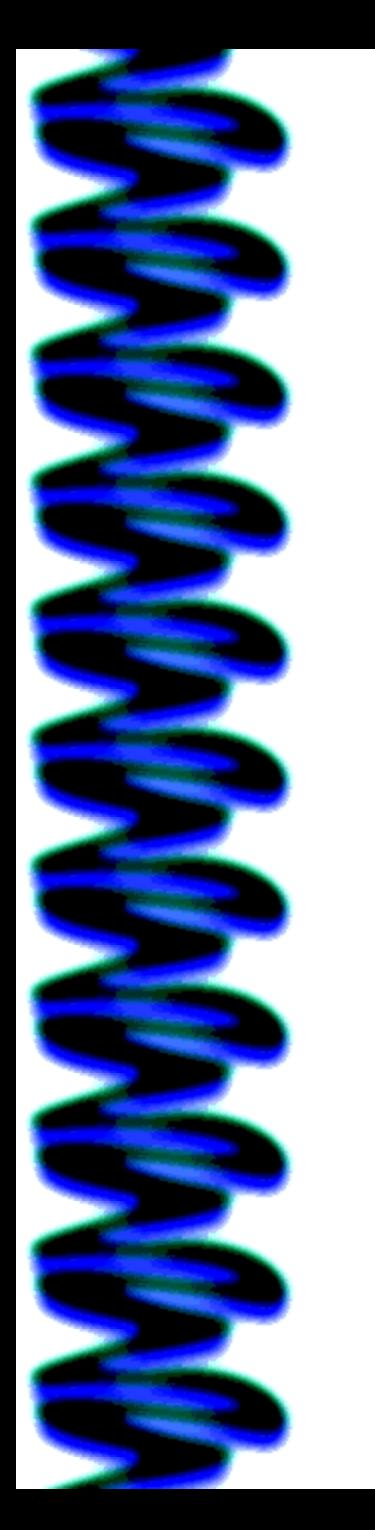

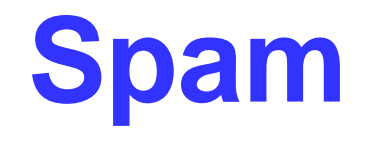

## **Your Spam button is your friend – find it!**

• Use it when you receive an e-mail from an account you didn't subscribe to

 $\Box$ C

 $1-4$  of  $4$ 

Messages that have been in Spam more than 30 days will be automatically deleted. Delete all spam messages now

mich...@ecp-candidat... Sales Enablement Professional Available NOW! - Sales Enablement Management in tr... 9:34 AM

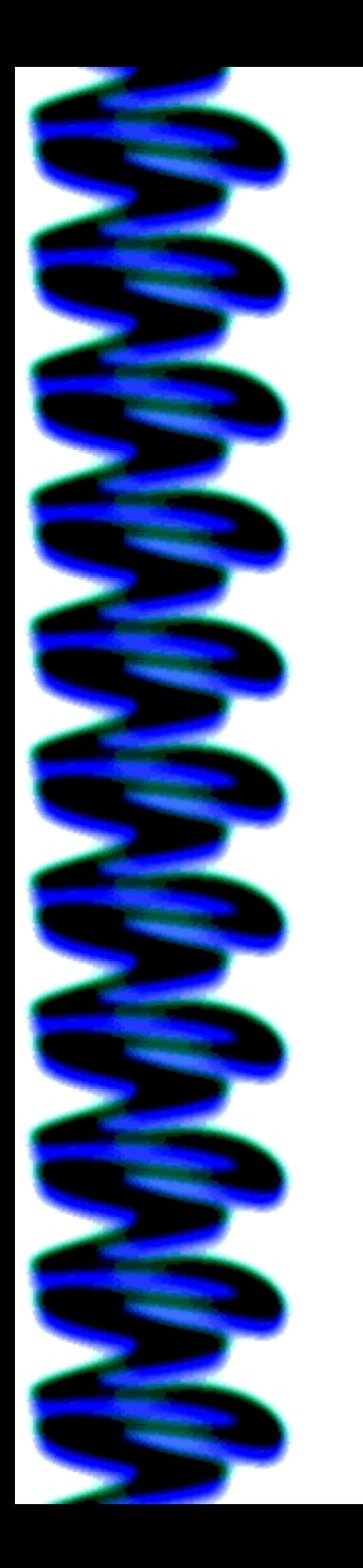

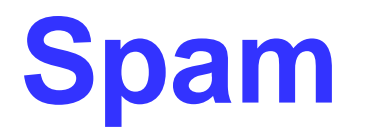

## **Your Spam button is your friend**

- •DO NOT reply via their Unsubscribe option
- •Hacker now knows your e-mail address is active
	- –Gets more money when he sells it
- Spammers are some of world's most active email senders

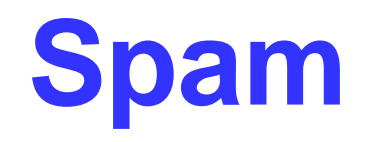

## **Your Spam button is your fiend**

- Check your Spam folder for messages that might not be Spam
- Mark them Not Spam

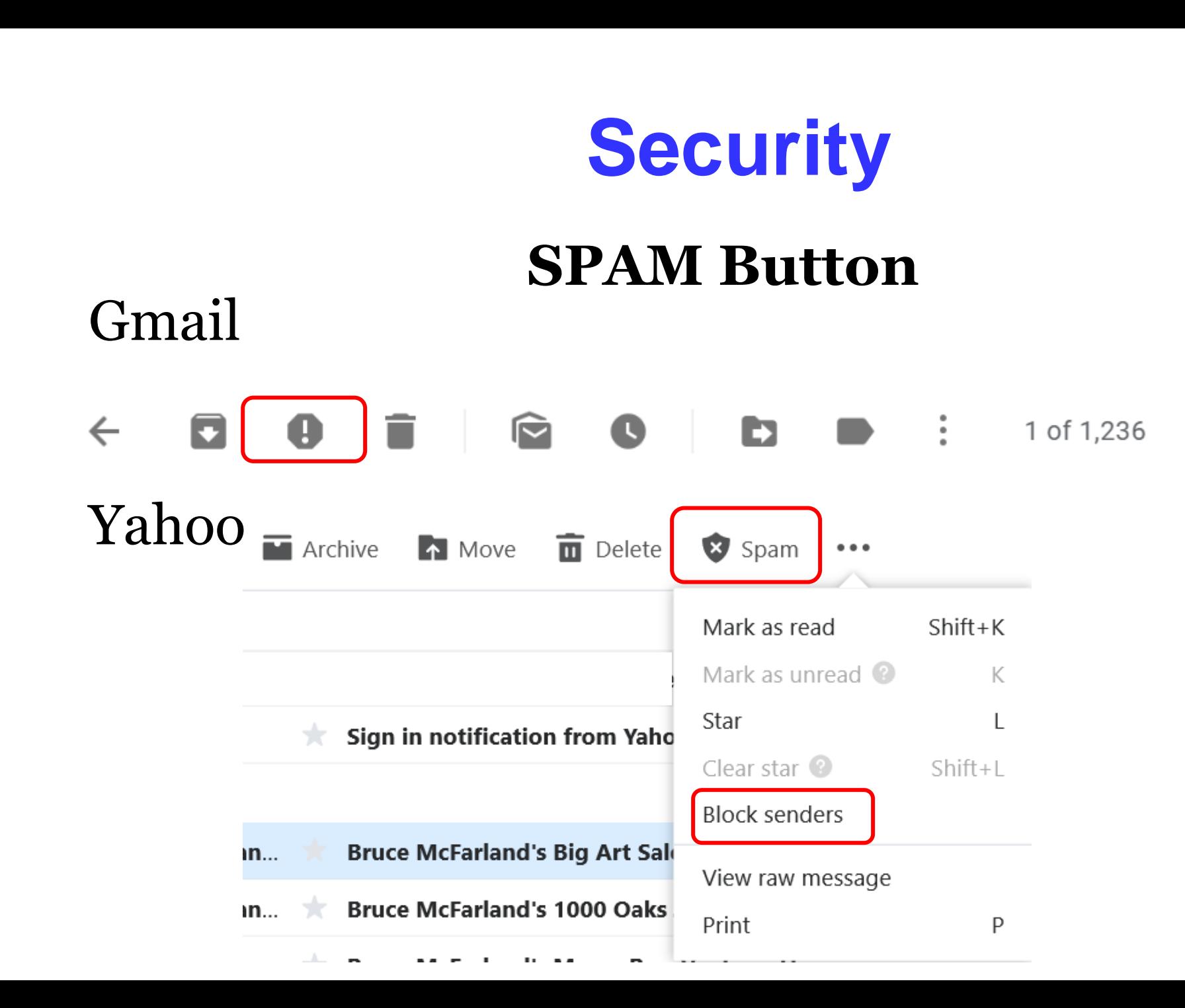

# **Want a new e-mail address?**

- Tired of SnuggleKitten@?
- Got married? Got divorced?
- Getting too much spam?
- Create new address
- Forward to new In Box
- JudyTaylour@swcc.org forwarded to swcc@gmail.com

# **Want a new e-mail address?**

- OR
- Send an e-mail to your contacts letting them know you will be closing down this address in (however long) and your new e-mail address is blah......
- From that date, only send from your new address

# **Want a new e-mail address?**

- Keep old account live for a couple of months to catch the people who are still sending to the old address
- Reply to the message with the reminder that you are closing the account

### • **Don't use:**

- –Same password
- –Personal information
- –Words spelled backwards, common misspellings, abbreviations
- –Letters / Numbers in sequence

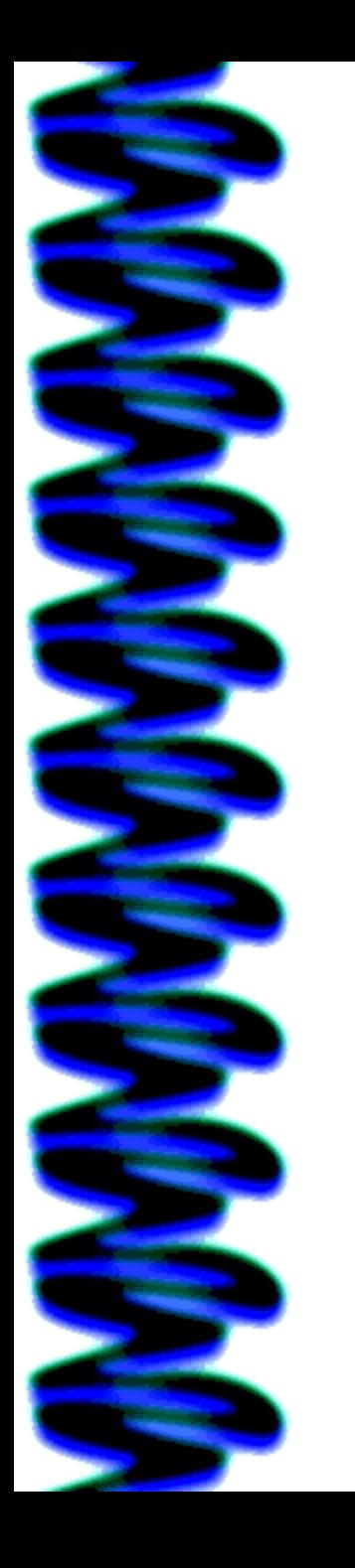

- **20 worst passwords**
- Are you using any of the top 20
	- $-#20$  !@#\$%^&\* #15 abc123
	- $-#19$  654321  $#14$  6666666
	- $-#18$  monkey  $#13$  welcome
	- $-\#17$  123123  $\#12$  admin
	- $-\#16$  football  $\#11$  princess
- -
	-
	-
	-

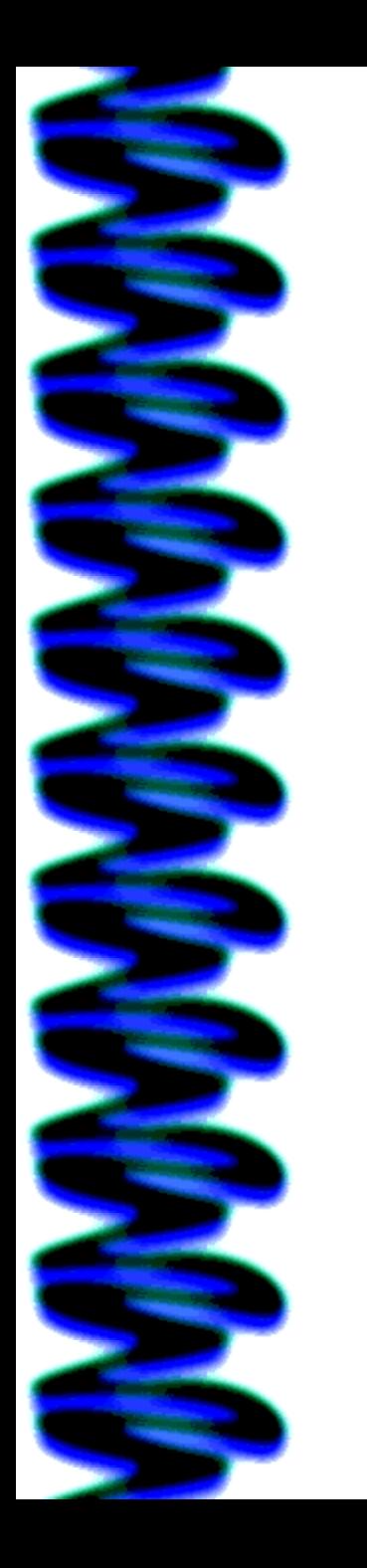

- **20 worst passwords**
	- #10 iloveyou #5 12345
	-
	-
	-
	- $-$ #6 111111  $\qquad$  #1 123456
- 
- –#9 qwerty 12345678
- #8 sunshine #3 123456789
- #7 1234567 #2 password
	-

- **Use:** Whole keyboard
- Letters, punctuation, symbols, numbers
- Upper / lowercase
- Minimum 10 characters
- Longer = more secure
	- $-3080@8nhrbqip#$

- Short passwords are bad
- Long passphrases are good
- #I LOVE to read Good Books!
- Spaces between words OK
- Add \_ between words

- To be more secure …
- Use a password program
	- –Let the program generate the unique passwords
- Use 2FA Two Factor Authentication

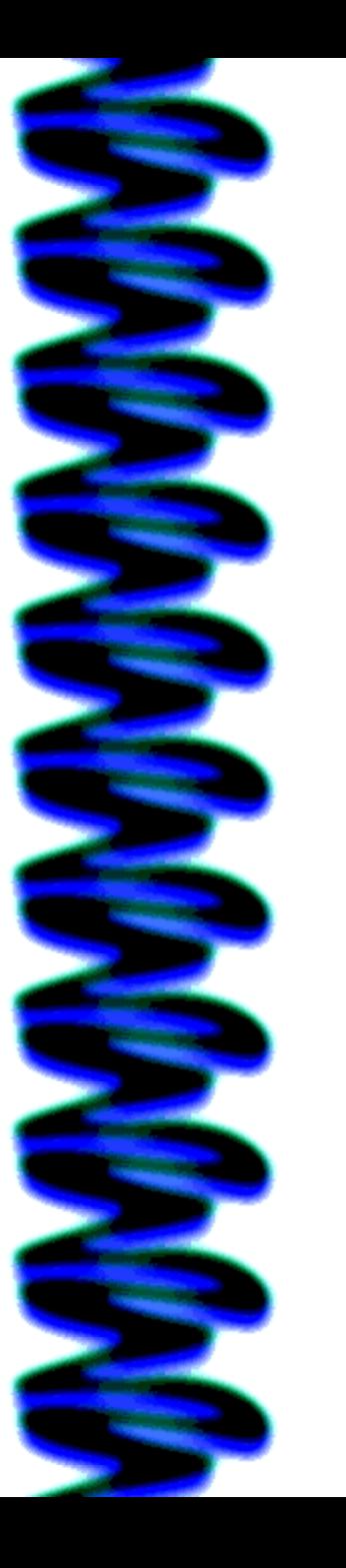

# **Closing**

- How do you close your messages?
- Does a closing even matter?
- None, just your name
- Cheers
- Best
- Regards, Warm regards, Kindest regards, Best regards – which one to use
- Sincerely

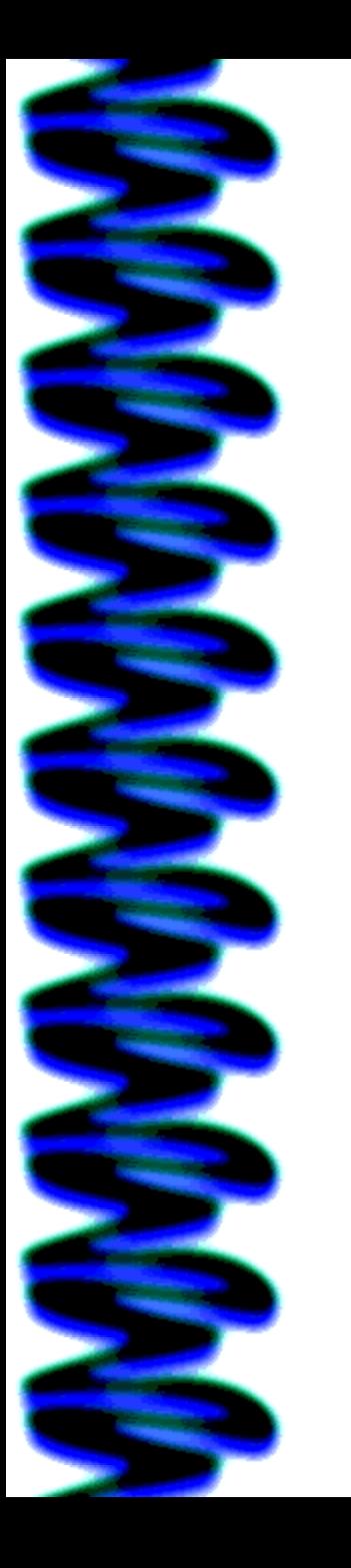

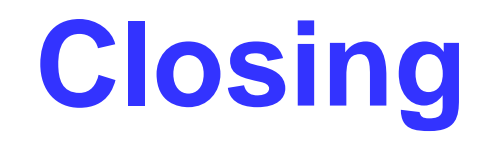

- Sending a message on behalf or your tech club?
- Your name
- Title
- Group name
- Group website
- Social media links

• Disclaimer

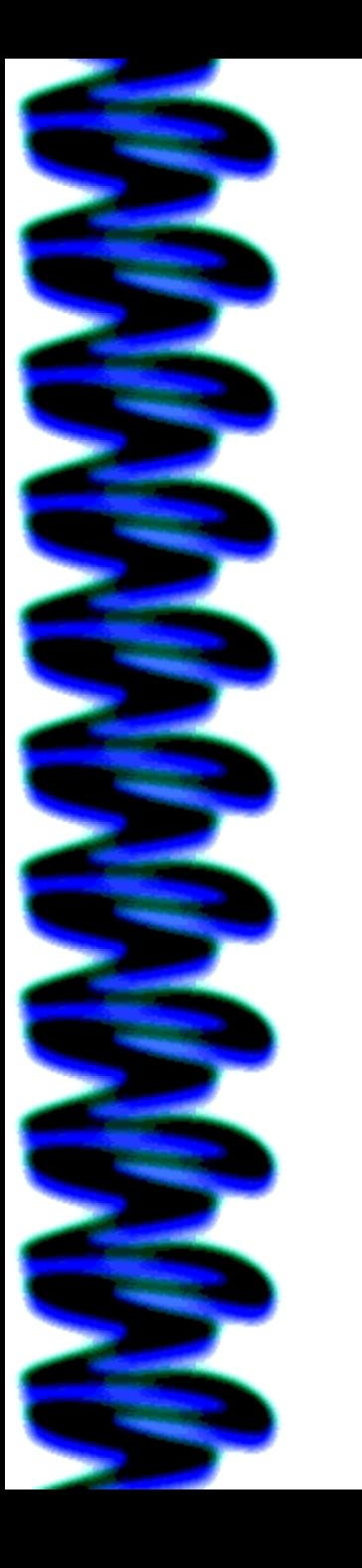

Emails that closed with a variation of thank you got significantly more responses than emails ending with other popular closings.

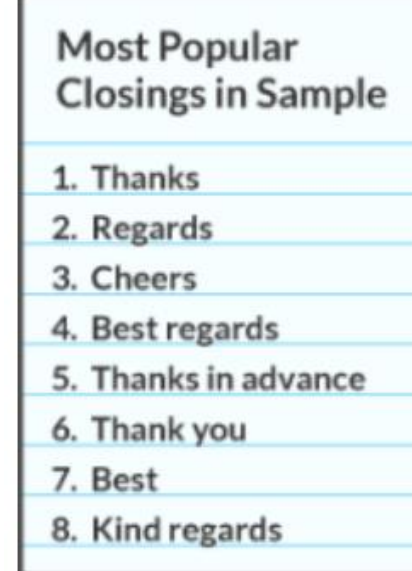

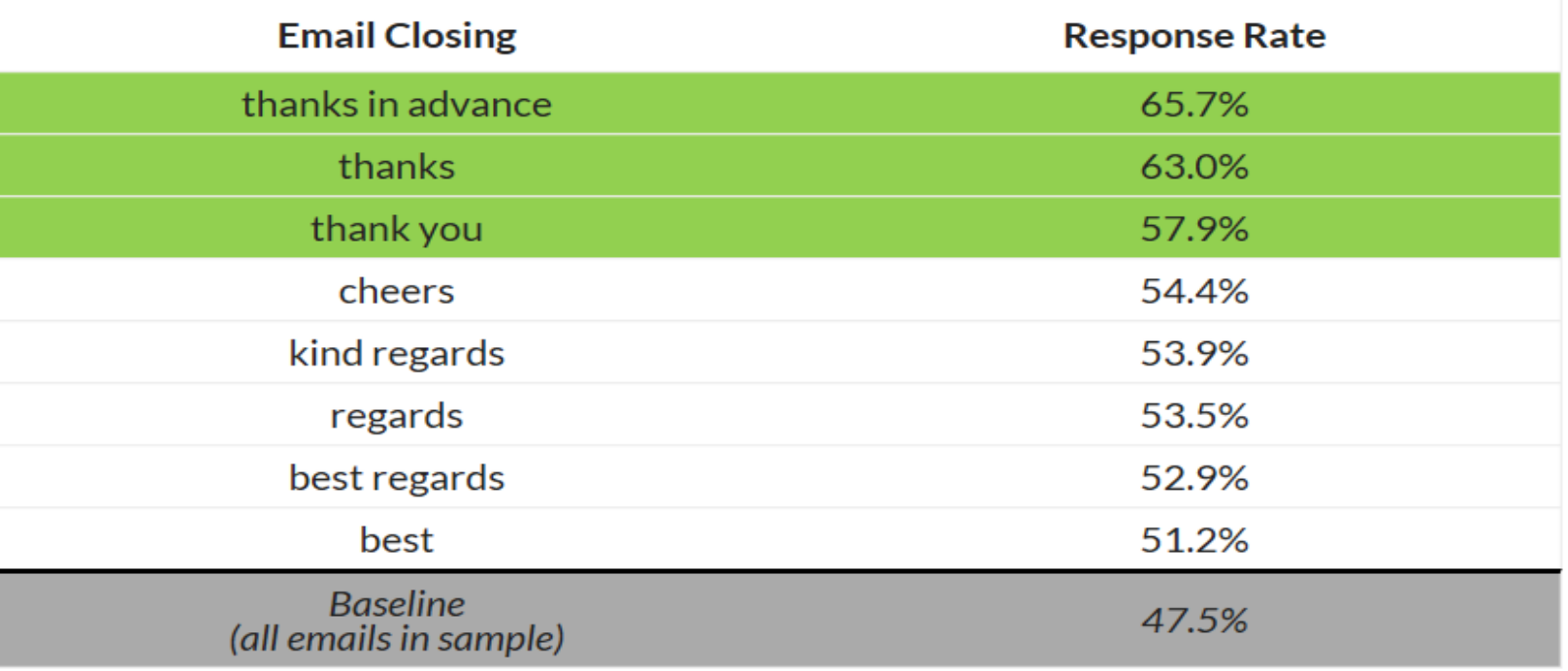

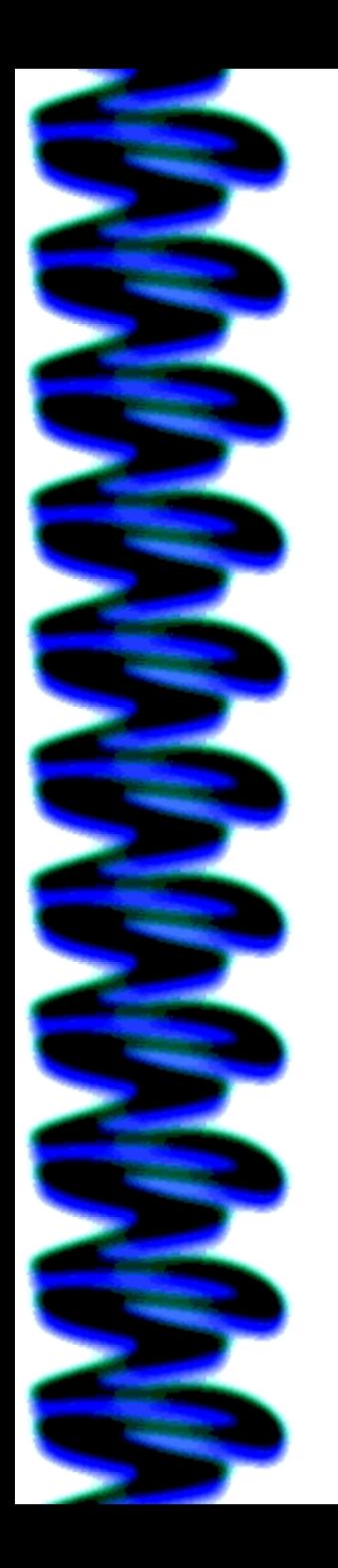

Proton

**Security & Privacy For Business** 

Products  $\vee$ Who we are  $\vee$ 

Resources & Support  $\vee$ 

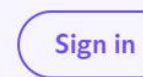

**Create a free account** 

Proton is privacy by default Welcome to a better internet where privacy and freedom come first

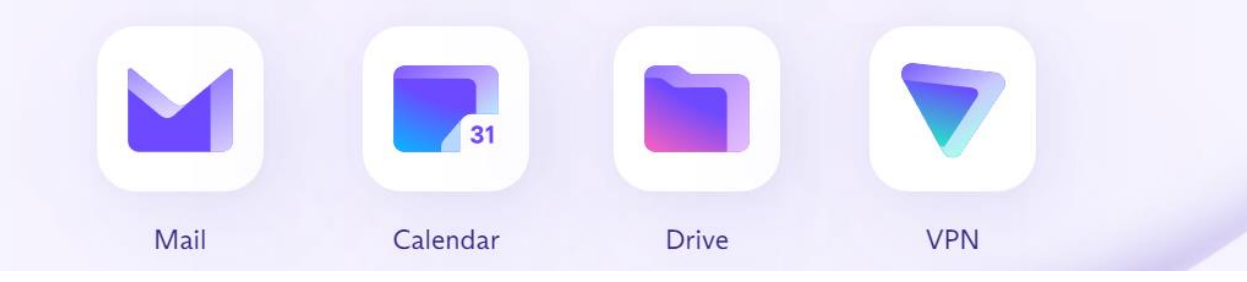

# **Questions???**